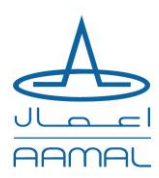

An English message will follow

# دعوة لحضور اجتماع الجمعية العامة العادي ة

## **شركة أعمال ش.م.ع.ق.**

السادة املساهمين الكرام،

يتشرف مجلس إدارة شركة أعمال ش.م.ع.ق بدعوتكم لحضور اجتماع الجمعية العامة العادية للشركة، والذي سيعقد في تمام الساعة الرابعة والنصف من مساء يوم الثلاثاء الموافق 30 مارس 2021 إلكترونياً باستخدام تطبيق زوم (Zoom)، وفي حال عدم اكتمال النصاب ً القانوني فسيعقد الاجتماع الثاني يوم الأربعاء الموافق 31 مارس 2021 في تمام الساعة الرابعة و النصف مساءاً بذات آلية انعقاد ً<br>أ الاجتماع الأول.

> يرجى الإطلاع على جدول أعمال اجتماع الجمعية العامة العادي المبين أدناه. فيصل بن قاسم آل ثاني رئيس مجلس الإدارة

## **جدول أعمال اجتماع الجمعيةالعامةالعادية**

- 1. سماع تقرير رئيس مجلس الإدارة عن نشاط الشركة ومركزها المالي للسنة المالية المنهية في 31 ديسمبر 2020 و التصديق عليه ومناقشة الخطة املستقبلية للشركة.
- 2. سماع تقرير مراقب الحسابات الخارجي عن الميزانية العامة وحساب الأرباح والخسائر للشركةللسنة المالية المنتهية في 31 ديسمبر 2020 والتصديق عليه.
- 3. مناقشة و التصويت على الميزانية العامة وحساب الأرباح والخسائر للشركة للسنة المالية المنهية في 31 ديسمبر 2020 والتصديق عليها.
- .4 مناقشة و التصويت على مقترح مجلس اإلدارة بتوزيع أرباح نقدية بنسبة %4 عن القيمة اإلسمية لسهم الشركة على المساهمين المالكين لأسهم الشركة في تاريخ انعقاد إجتماع الجمعية العامة العادية (بواقع 0.04 ربال قطري لكل سهم) والتصديق عليه.
	- 5. مناقشة و التصويت على تقرير حوكمة الشركة للسنة المنهية في 31 ديسمبر 2020 واعتماده.
- .6 مناقشة و التصويت على تقرير اإلدارة التنفيذية الخاص بنظام ضوابط الرقابة الداخلية على إعداد التقارير املالية للشركة للسنة املنتهية في 31 ديسمبر 2020 واعتماده.
- 7. إبراء ذمة أعضاء مجلس الإدارة من المسؤولية عن السنة المنتهية في 31 ديسمبر 2020 وتحديد مكافآتهم و أتعابهم وبدلات الحضور.
	- 8. تعيين مراقب الحسابات الخارجي للسنة 2021 وتحديد أتعابه.

## إجراءات الم*ش*اركة والتصويت في الاجتماع

يرجى من المساهمين الراغبين في حضور الاجتماع ملء <u>نموذج التسجيل</u> عبر الإنترنت من خلال استخدام الرابط المدرج أدناه. يتعين على المساهمين تعبئة وتحميل المعلومات والمستندات التالية:

- 1. صورة من الهوية القطرية أو جواز السفر
	- 2. رقم المساهم (NIN)
		- .3 رقم الجوال
	- .4 عنوان البريد اإللكتروني
- 5. نسخة من خطاب التوكيل والمستندات الثبوتية لمثلي الأفراد والمؤسسات

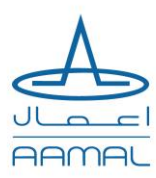

بعد التحقق من المعلومات ، سيتم إرسال رابط إجتماع على تطبيق زوم (Zoom) عبر البريد الإلكتروني إلى المساهمين المسجلين.

رابط النموذج:

[http://www.aamal.com.qa/agminvite?sc\\_lang=ar-QA](http://www.aamal.com.qa/agminvite?sc_lang=ar-QA)

رابط التوكيل:

 <http://www.aamal.com.qa/~/media/Files/A/Aamal-V2/documents/agm-18-02-2021-aamal-proxy-form-arabic-v1.pdf> **التسجيل لحضور اإلجتماع:** سيقوم املساهم باإلنضمام إلى جلسة التسجيل باستخدام رابط تطبيق زوم )Zoom )الذي تم إرساله .<br>آ مسبقاً إلى بربده الإلكتروني ، سيقوم المسجل بالتحقق والتأكيد على حضور المساهم. ستبدأ عملية التسجيل في الساعة 2:30 ظهرًا من ً يوم انعقاد الجمعية العمومية العادية. يُنصح بحضور المساهمين هذا الاجتماع لمشاركة تفاصيلهم مسبقًا ، حتى يتمكنوا من الانضمام ُ ً إلى عملية التسجيل في وقت مبكر.

**جلسة إجتماع الجمعية:** بعد استكمال عملية التسجيل، سيتم إرسال رابط إجتماع آخر على بريد املساهم اإللكتروني والذي سيوجهه إلى غرفةإجتماع الجمعية علىمنصة تطبيق زوم **)Zoom ).** 

سيتمكن المساهمون من مناقشة بنود جدول الأعمال وتوجيه أسئلتهم، إن وجدت، إلى مجلس الإدارة أو المدقق الخارجي، وذلك عن طريق إرسال أسئلتهم أو تعليقاتهم في نافذة املحادثة املتاحة في تطبيق زوم **)Zoom )**أثناء اال جتماع. وفيما يخص التصويت، فإنه يتو جب على المساهم الذي ليه الرغبة في الاعتراض على أي بند من بنود جدول الأعمال، بأن يرفع يده، مستخداماً خاصية رفع اليد الاختيارية المتاحة ً<br>أ في تطبيق زوم **)Zoom)،** في وقت التصويت على بند جدول األعمال للتعبير عن اعتراضه. في حال عدم قيام املساهم برفع يده، فسيتم اعتبار ذلك بمثابة مصادقة على بند الجدول.

## **مالحظات:**

- **الستكمال التسجيل ، يرجىالتسجيل قبل ساعتين من وقتبدء الجمعية.**
- تعتبر هذه الدعوة بمثابة إعلان قانونياً لجميع المساهمين، دون الحاجة إلى إرسال دعوات خاصة بالبريد وفقًا  **لقانون الشركات التجارةرقم. )11( لسنة .2015**
- **إذا لم يتمكن املساهم من الحضور، فإن بإمكانه تفويض مساهم آخر لتمثيله في اال جتماع من خالل استكمال وتوقيع نموذج [التوكيل](http://www.aamal.com.qa/~/media/Files/A/Aamal-V2/documents/agm-18-02-2021-aamal-proxy-form-arabic-v1.pdf) املتاح علىالرابط املذكورأعاله.** 
	- **ال يجوزتوكيل شخصغير مساهم فيالشركة.**
	- **في حالةالتوكيل عن مساهم آخر، فإنه يتو جبإرفاق البطاقةالشخصيةلكل من املوِكل والوكيل.**
- **في حالة املمثل أوالوكيل عن الشركة، فإنه يتعين تحميل خطاب يفيد تفويض حامل التوكيل حضور إجتماع الجمعية العامة وتمثيل تلك الشركة مع نسخة من السجل التجاري وقيد املنشأة و.البطاقة الشخصية للوكيل.** 
	- **ال يجوزللمساهم توكيل احد أعضاءمجلس اإلدارةلحضورإجتماع الجمعيةالعامةالعادية نيابة عنه.**
- فيما عدا الاشخاص المعنويين (الشركات)، لا يجوز ان يكون لأحد المساهمين سواء ممثلاً عن نفسه او نائباً عن  **غيره عددمن االصواتيتجاوز %25 من عدداالصواتاملقررهلألسهم فياالجتماع.** 
	- **اليجوزأن يزيد مجموع األسهم التييحوزها الوكيل بهذهالصفة عن %5 من أسهم الشركة.**

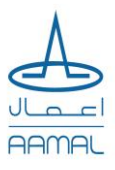

#### **AAMAL COMPANY Q.P.S.C.**

#### **INVITATION TO THE COMPANY'S ORDINARY ANNUAL GENERAL MEETING**

The Board of Directors of Aamal Company Q.P.S.C. (the Company) is pleased to invite you to the Ordinary Annual General Meeting (AGM) to be held on Tuesday, 30 March 2021, at 4:30 pm. The meeting will be held electronically via the Zoom meeting platform. In the event that a quorum is not achieved at the meeting, a subsequent meeting will be held on 31 March 2021 at 4:30pm using the same means as for the first meeting.

Please refer to the documents below regarding the agenda of the Ordinary General Assembly Meeting.

Faisal Bin Qassim Al Thani Chairman of the Board of Directors

#### **Agenda of the Ordinary General Assembly Meeting**

- 1. To hear and approve the Chairman's report on the Company's activities and the financial position for the financial year ended 31 December 2020 and to hear the Company's future business plan.
- 2. To hear and approve the External Auditor's report on the Company's balance sheet and profit and loss account for the financial year ended 31 December 2020.
- 3. To discuss and approve the Company's balance sheet and profit and loss account for the financial year ended 31 December 2020.
- 4. To discuss and approve the proposal of the Board of Directors to distribute dividends to current shareholders in the sum of 4% of the nominal value of each share of the Company that they own (i.e. QR 0.04 per share).
- 5. To discuss and approve the Company's Corporate Governance Report for the year ended 31 December 2020.
- 6. To discuss and approve the Company's Internal Control over Financial Reporting (ICOFR) Report for the year ended 31 December 2020.
- 7. To discharge members of the Board of Directors from their liability for the year ended 31 December 2020 and to decide their remuneration and bonuses.
- 8. To appoint External Auditors for the year 2021 and fix their fees.

#### **PROCEDURE FOR PARTICIPATION AND VOTING IN THE MEETING**

Shareholders intending to attend the meeting are kindly requested to fill out the [online form](http://www.aamal.com.qa/agminvite?sc_lang=en) using the link below. Shareholders are required to provide and upload the following information and documents:

- 1. Copy of Qatari ID (QID) or passport
- 2. Shareholder number (NIN)
- 3. Mobile number
- 4. Email address
- 5. A copy of the proxy letter and supporting documents for representatives of individuals and corporate entities

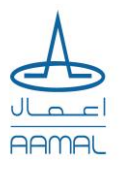

A Zoom application link will be sent via email to registered shareholders after verification of the information provided.

#### **Form Link:** [http://www.aamal.com.qa/agminvite?sc\\_lang=en](http://www.aamal.com.qa/agminvite?sc_lang=en) **Form Link:** <http://www.aamal.com.qa/~/media/Files/A/Aamal-V2/documents/agm-18-02-2021-aamal-proxy-form-english-v1.pdf>

**Registration Session:** The shareholder will join the registration session using the link sent earlier to his email, the registrar will verify details and confirm the shareholder's attendance. The registration process will start at 2:30 PM on the day of the AGM. It is advisable that shareholders attend this meeting early to share their details, so that they can join the registration process on time.

**AGM Session:** Upon the completion of registration, the shareholder will be sent another link to his/her email address which will direct him/her to the virtual AGM meeting room on the Zoom meeting platform.

**Questions and Voting:** Shareholders will be able to discuss the agenda items and address their questions, if any, to the Board of Directors or the External Auditor virtually, by sending their questions or comments through the chat box facility available within the Zoom application during the course of the meeting. With respect to voting, any shareholder wishing to raise an objection on any agenda item must raise their hand, using the facility to do so within the Zoom application, at the time of voting on the relevant item. Not raising his/her hand will be considered as signifying the relevant shareholder's endorsement of the agenda item.

#### **NOTES**

- In order to complete the registration process in good time, shareholders are requested to register two hours before the start of the AGM.
- This invitation shall be deemed a legal announcement to all shareholders, without the need to send special invitations by mail according to Qatar Commercial Law no. 11 of year 2015.
- If shareholders cannot attend the meeting themselves, they may authorize another shareholder to represent them at the AGM by completing and signing the [proxy form,](http://www.aamal.com.qa/~/media/Files/A/Aamal-V2/documents/agm-18-02-2021-aamal-proxy-form-english-v1.pdf) see link above.
- Only the Company Shareholders can represent other Shareholders.
- In the case of a proxy for a natural person, the QID of the shareholder and the representative must be attached.
- In the case of a proxy for a corporate entity, an authorization letter appointing a natural person as a representative is required to be submitted along with a copy of the representative's QID, Corporate Establishment Card, and the Commercial Register.
- A shareholder may not appoint a Board Member as a proxy.
- A natural shareholder may not, in his / her own capacity and/or as proxy, hold more than 25% of the number of the deciding votes presented at the meeting. This does not apply to representatives of Corporate Bodies.
- The total number of shares held by the proxy (in his / her capacity as proxy) shall not exceed 5% of the Company's share capital.